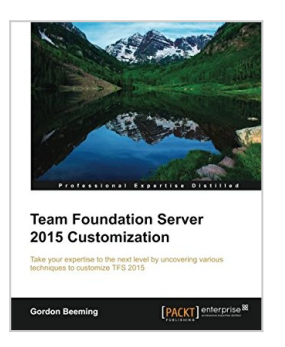

# **Team Foundation Server 2015 Customization**

By Gordon Beeming

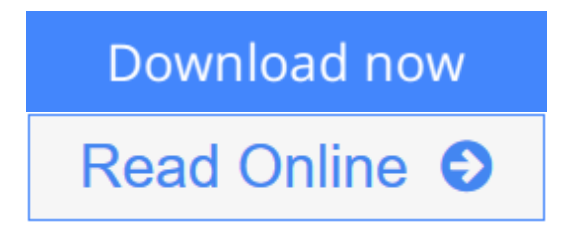

**Team Foundation Server 2015 Customization** By Gordon Beeming

**Take your expertise to the next level by unraveling various techniques to customize TFS 2015**

# **About This Book**

- Learn how to efficiently modify your TFS-specific dashboards for complex server plugins
- Find out the pros and cons of various extension points and customizations in TFS
- A fast-paced guide with highly concentrated information on TFS customizations

# **Who This Book Is For**

This book is intended for anyone with experience with TFS, and in particular, those intermediate users who want to add more value to their organization by making its TFS users more productive. The book requires basic coding skills.

## **What You Will Learn**

- Customize TFS 2015 dashboard and administer various components
- Configure board cards, swim lanes, and columns
- Explore the types of changes that can be made on the TFS process templates
- Create your own custom control for the Web and client work item forms
- Build up new check-in policies
- Get to grips with your personal server plugins and their uses
- Customize both XAML builds and the new build system
- Schedule jobs for more complicated business rules to run on a schedule
- Extend your TFS possibilities with service hooks and VSO extensions

# **In Detail**

Team Foundation Server is an efficacious collaboration tools that will allow you to share code, track records, software, all in a single package. Integrate it with

your existing IDE or editor and let your team work in a flexible environment that adapts to projects of all shapes and sizes.

Explore what gives you the edge over other developers by knowing the tips and quick fixes of customizing TFS. Effectively minimize the time users spend interacting with TFS so that they can be more productive.

In this book you will quickly cover lots of TFS extension points, from the very basic task of customizing and configuring dashboards to customizing automated builds and check-in policies.

You will learn how to create dashboards in TFS 2015, as well as add tiles, graphs, and more useful modifications. You'll perform customizations that make TFS work for you by streamlining your team's boards. You'll cast modifications to the process template and learn the tips and tricks required to make efficient and valuable uses of your team's board.

From team-specific dashboards to complex server plugins, everything is covered in this concentrated guide to aid your knowledge. Delving deep, this book covers the pros and cons of check-in policies, as well as their proper debugging and deployment strategies. After that you will learn about advanced XAML builds and TFS jobs to further experiment with the activities of your jobs on your system. Finally, you will learn about service hooks and the amazing utility of .VSO extensions to help you create new extensions and explore new levels of customization.

## **Style and approach**

This is an easy-to-follow guide with clearly explained and demonstrated examples.

**L** [Download](http://mbooknom.men/go/best.php?id=1785888196) [Team Foundation Server 2015 Customization ...pdf](http://mbooknom.men/go/best.php?id=1785888196)

**[Read Online](http://mbooknom.men/go/best.php?id=1785888196)** [Team Foundation Server 2015 Customization ...pdf](http://mbooknom.men/go/best.php?id=1785888196)

# **Team Foundation Server 2015 Customization**

By Gordon Beeming

**Team Foundation Server 2015 Customization** By Gordon Beeming

**Take your expertise to the next level by unraveling various techniques to customize TFS 2015**

## **About This Book**

- Learn how to efficiently modify your TFS-specific dashboards for complex server plugins
- Find out the pros and cons of various extension points and customizations in TFS
- A fast-paced guide with highly concentrated information on TFS customizations

## **Who This Book Is For**

This book is intended for anyone with experience with TFS, and in particular, those intermediate users who want to add more value to their organization by making its TFS users more productive. The book requires basic coding skills.

## **What You Will Learn**

- Customize TFS 2015 dashboard and administer various components
- Configure board cards, swim lanes, and columns
- Explore the types of changes that can be made on the TFS process templates
- Create your own custom control for the Web and client work item forms
- Build up new check-in policies
- Get to grips with your personal server plugins and their uses
- Customize both XAML builds and the new build system
- Schedule jobs for more complicated business rules to run on a schedule
- Extend your TFS possibilities with service hooks and VSO extensions

# **In Detail**

Team Foundation Server is an efficacious collaboration tools that will allow you to share code, track records, software, all in a single package. Integrate it with your existing IDE or editor and let your team work in a flexible environment that adapts to projects of all shapes and sizes.

Explore what gives you the edge over other developers by knowing the tips and quick fixes of customizing TFS. Effectively minimize the time users spend interacting with TFS so that they can be more productive.

In this book you will quickly cover lots of TFS extension points, from the very basic task of customizing and configuring dashboards to customizing automated builds and check-in policies.

You will learn how to create dashboards in TFS 2015, as well as add tiles, graphs, and more useful modifications. You'll perform customizations that make TFS work for you by streamlining your team's boards. You'll cast modifications to the process template and learn the tips and tricks required to make

efficient and valuable uses of your team's board.

From team-specific dashboards to complex server plugins, everything is covered in this concentrated guide to aid your knowledge. Delving deep, this book covers the pros and cons of check-in policies, as well as their proper debugging and deployment strategies. After that you will learn about advanced XAML builds and TFS jobs to further experiment with the activities of your jobs on your system. Finally, you will learn about service hooks and the amazing utility of .VSO extensions to help you create new extensions and explore new levels of customization.

## **Style and approach**

This is an easy-to-follow guide with clearly explained and demonstrated examples.

### **Team Foundation Server 2015 Customization By Gordon Beeming Bibliography**

- Sales Rank: #1171289 in Books
- Published on: 2015-10-27
- Released on: 2015-10-27
- Original language: English
- Number of items: 1
- Dimensions:  $9.25''$  h x  $.47''$  w x  $7.50''$  l,  $.81$  pounds
- Binding: Paperback
- 208 pages

**[Download](http://mbooknom.men/go/best.php?id=1785888196)** [Team Foundation Server 2015 Customization ...pdf](http://mbooknom.men/go/best.php?id=1785888196)

**[Read Online](http://mbooknom.men/go/best.php?id=1785888196)** [Team Foundation Server 2015 Customization ...pdf](http://mbooknom.men/go/best.php?id=1785888196)

### **Editorial Review**

About the Author

### **Gordon Beeming**

Gordon Beeming is an energetic and passionate person who always strives to find ways to increase and improve the productivity and friendliness of the systems he works with. He is currently a software developer and does all kinds of TFS administration, customization, and exploring as a sort of a hobby. He is part of the ALM Rangers family and has also been awarded an Microsoft ALM MVP for the past 2 years. Gordon currently works for Derivco, which is a very unique company to work for and is based in Durban, South Africa. He has a published book to his credit, called Team Foundation Server 2013 Customization (http://bit.ly/MX0yVb). Also, as part of the ALM Rangers, he has a book to his credit, called Managing Agile Open-Source Software Projects with Microsoft Visual Studio Online (http://bit.ly/1Pppi4g). You can find him mainly on Twitter using the handle @GordonBeeming, and he occasionally posts blogs at http://binary-stuff.com/.

### **Users Review**

#### **From reader reviews:**

### **Jean McFerren:**

The reserve with title Team Foundation Server 2015 Customization includes a lot of information that you can find out it. You can get a lot of profit after read this book. This particular book exist new know-how the information that exist in this publication represented the condition of the world at this point. That is important to yo7u to find out how the improvement of the world. This book will bring you in new era of the syndication. You can read the e-book with your smart phone, so you can read this anywhere you want.

#### **Edward Donnelly:**

In this period globalization it is important to someone to obtain information. The information will make professionals understand the condition of the world. The condition of the world makes the information better to share. You can find a lot of recommendations to get information example: internet, paper, book, and soon. You can observe that now, a lot of publisher which print many kinds of book. Typically the book that recommended to you is Team Foundation Server 2015 Customization this guide consist a lot of the information in the condition of this world now. This specific book was represented so why is the world has grown up. The words styles that writer make usage of to explain it is easy to understand. Typically the writer made some analysis when he makes this book. That is why this book appropriate all of you.

#### **Donna Willeford:**

Many people spending their time period by playing outside having friends, fun activity together with family or just watching TV the whole day. You can have new activity to shell out your whole day by looking at a

book. Ugh, ya think reading a book can definitely hard because you have to accept the book everywhere? It okay you can have the e-book, bringing everywhere you want in your Touch screen phone. Like Team Foundation Server 2015 Customization which is getting the e-book version. So , why not try out this book? Let's observe.

### **Christina Almonte:**

That publication can make you to feel relax. This book Team Foundation Server 2015 Customization was multi-colored and of course has pictures around. As we know that book Team Foundation Server 2015 Customization has many kinds or type. Start from kids until youngsters. For example Naruto or Private eye Conan you can read and feel that you are the character on there. Therefore not at all of book tend to be make you bored, any it offers up you feel happy, fun and relax. Try to choose the best book for you and try to like reading that will.

# **Download and Read Online Team Foundation Server 2015 Customization By Gordon Beeming #FMV3K21HEAW**

# **Read Team Foundation Server 2015 Customization By Gordon Beeming for online ebook**

Team Foundation Server 2015 Customization By Gordon Beeming Free PDF d0wnl0ad, audio books, books to read, good books to read, cheap books, good books, online books, books online, book reviews epub, read books online, books to read online, online library, greatbooks to read, PDF best books to read, top books to read Team Foundation Server 2015 Customization By Gordon Beeming books to read online.

## **Online Team Foundation Server 2015 Customization By Gordon Beeming ebook PDF download**

**Team Foundation Server 2015 Customization By Gordon Beeming Doc**

**Team Foundation Server 2015 Customization By Gordon Beeming Mobipocket**

**Team Foundation Server 2015 Customization By Gordon Beeming EPub**